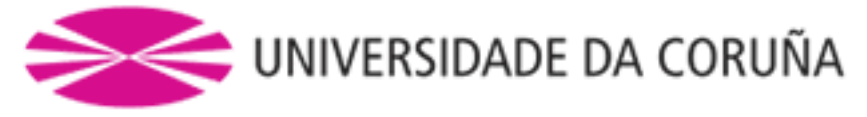

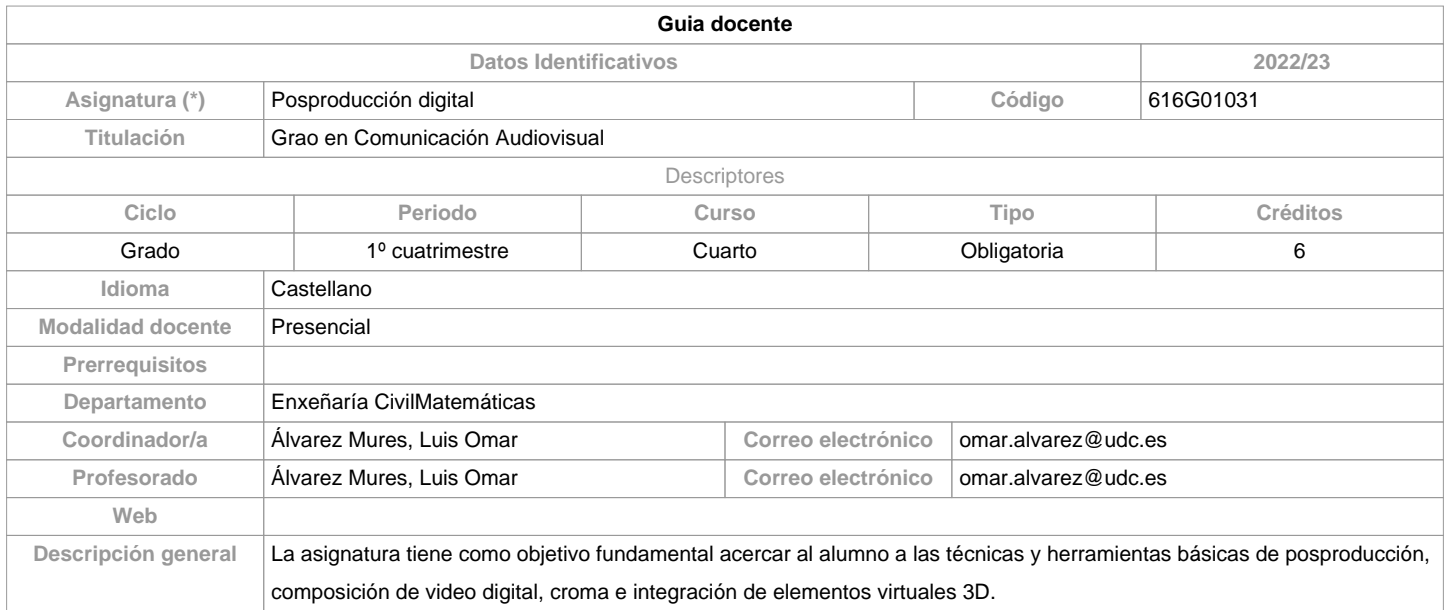

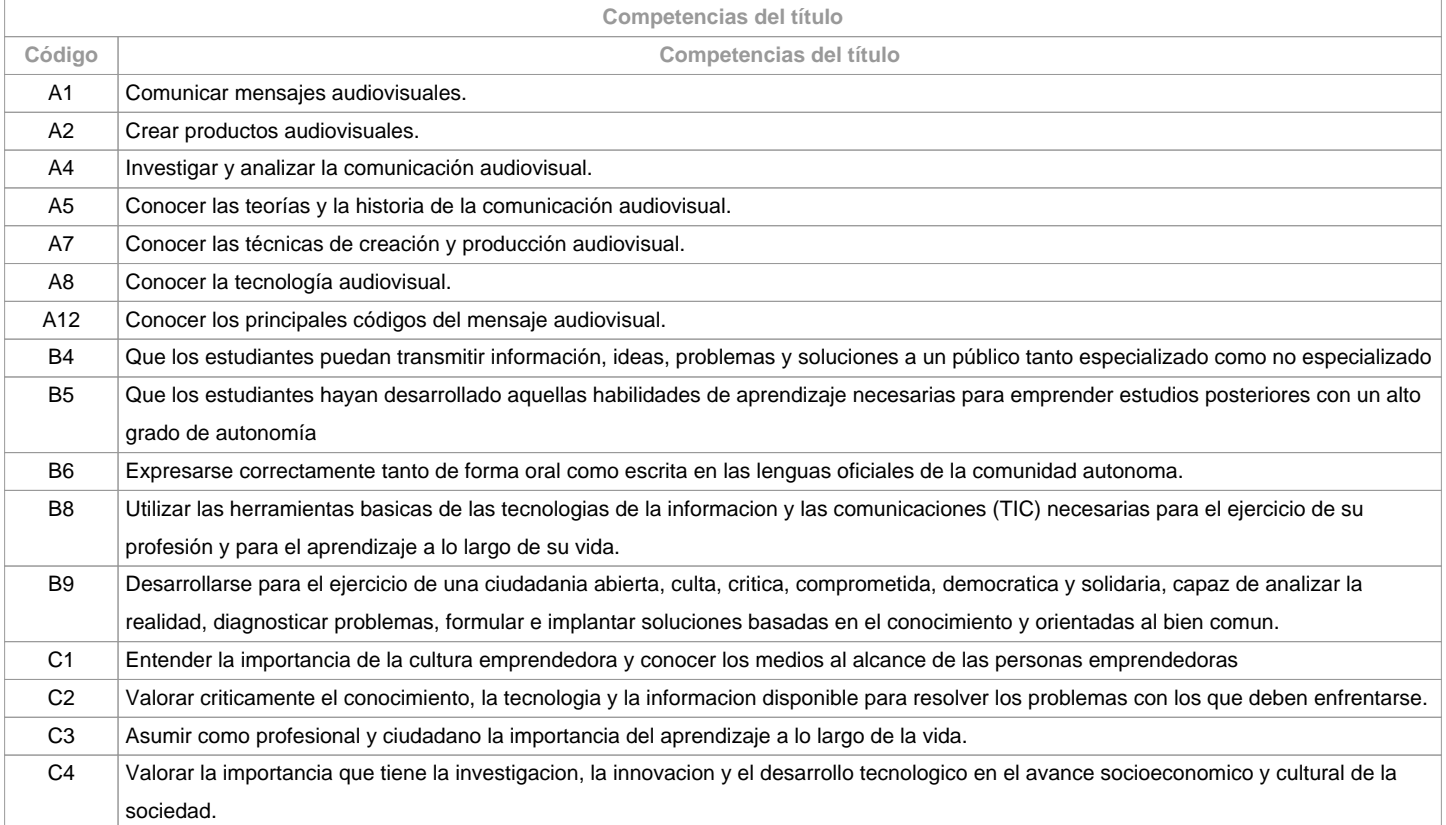

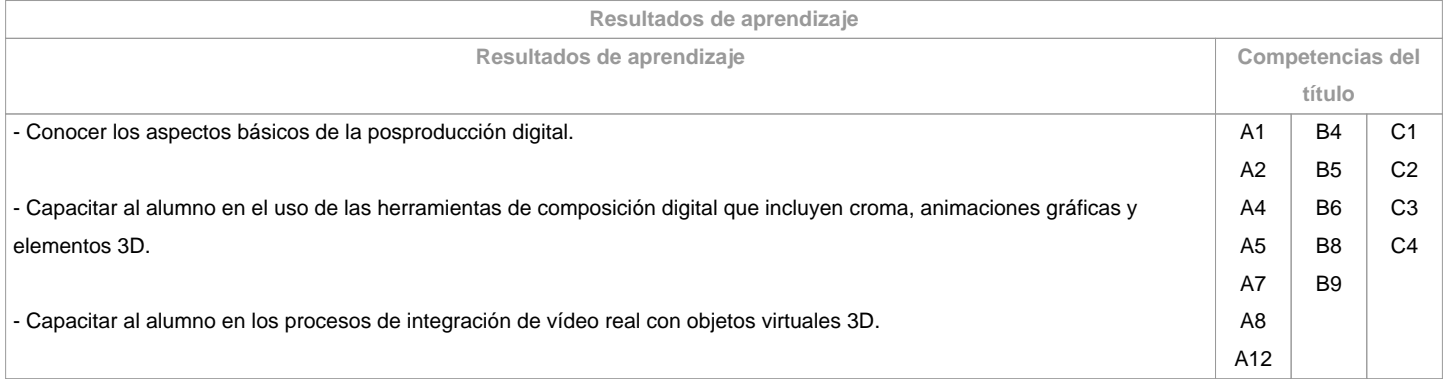

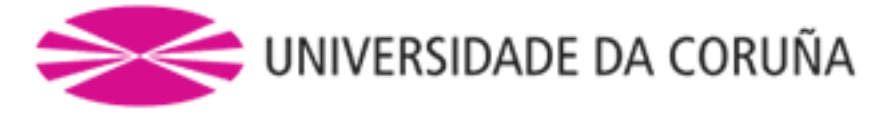

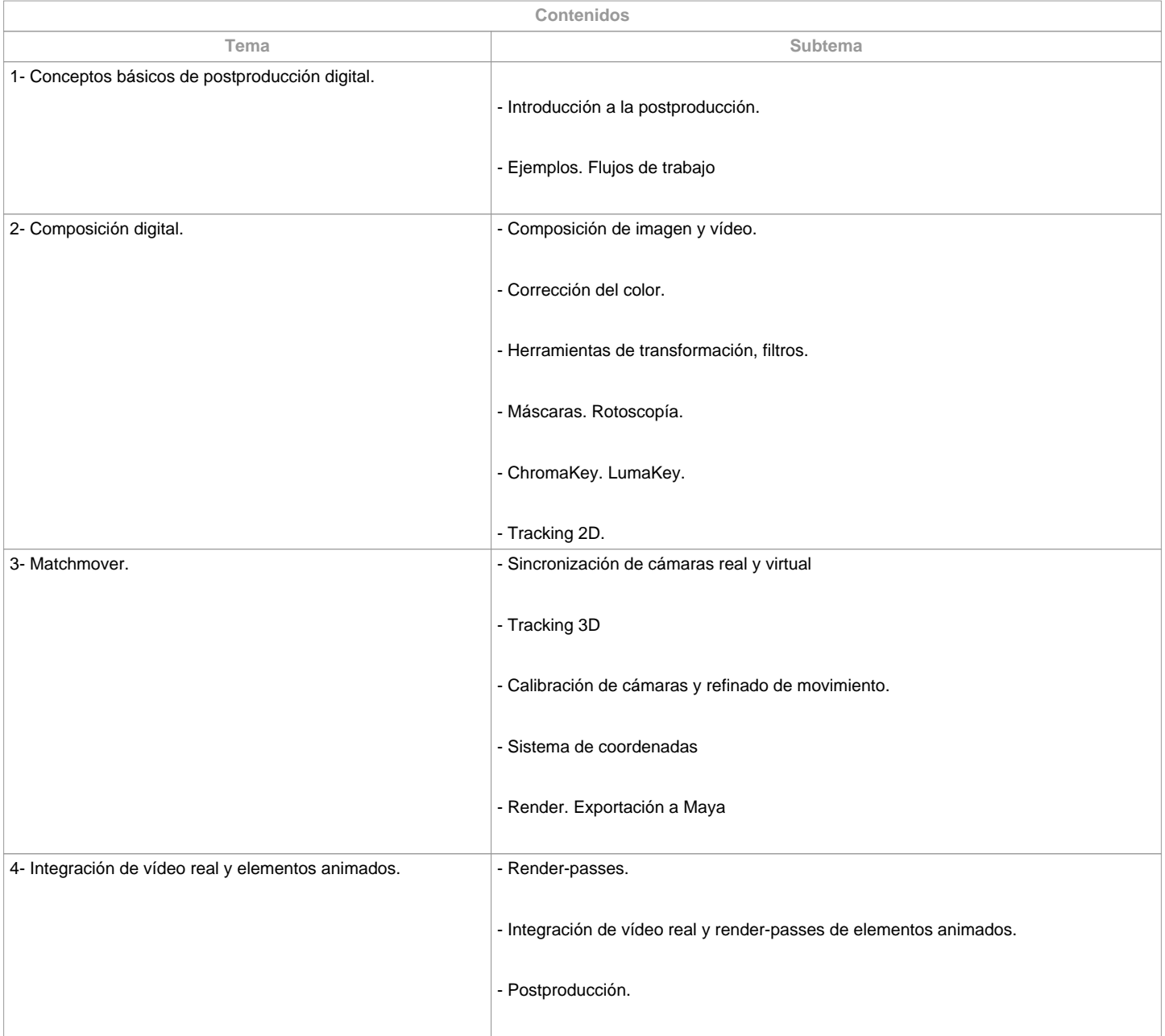

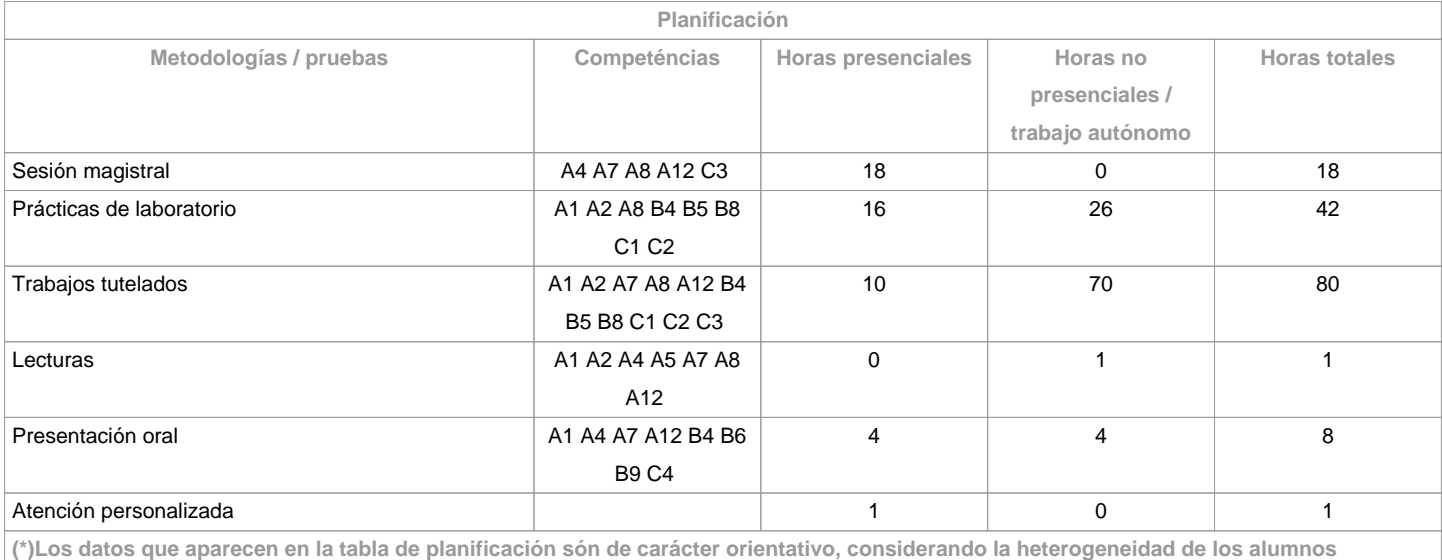

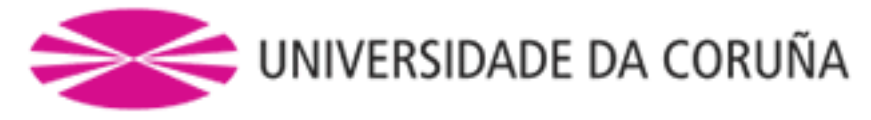

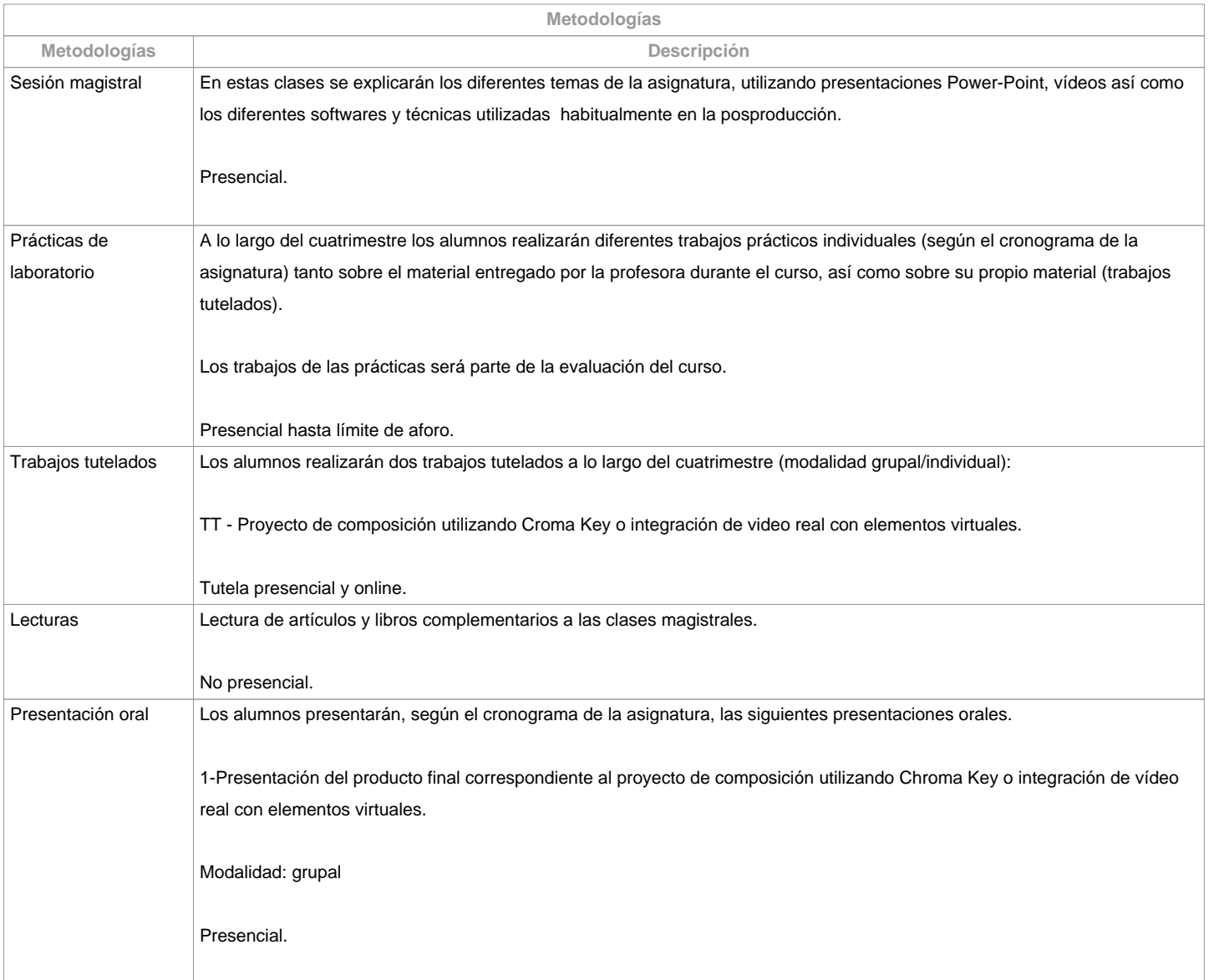

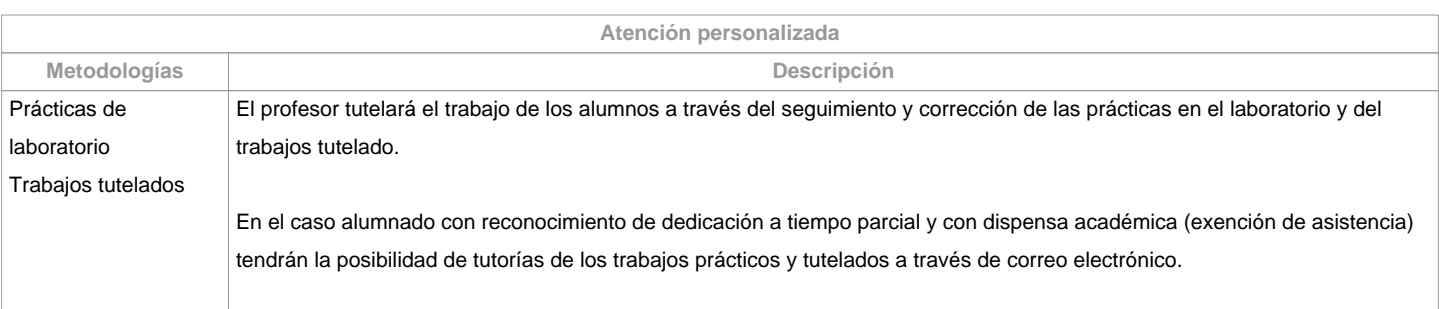

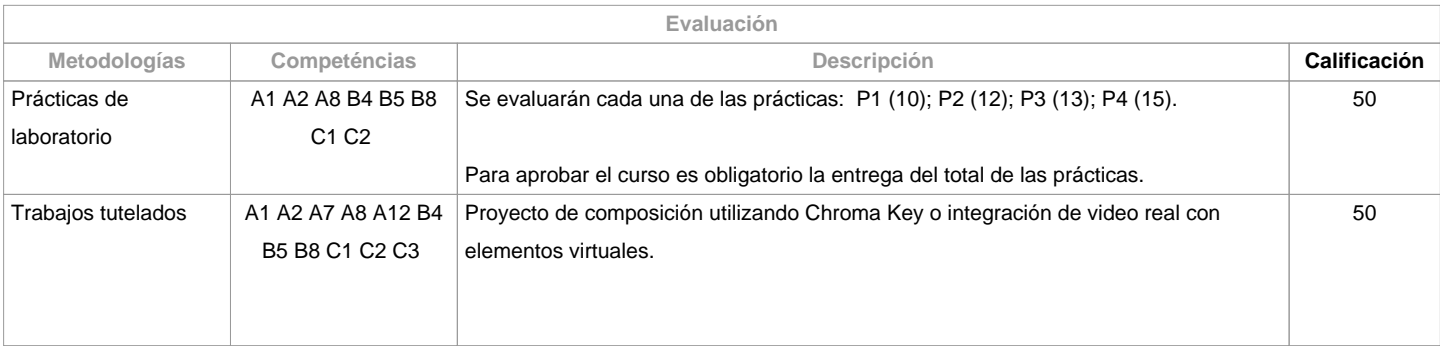

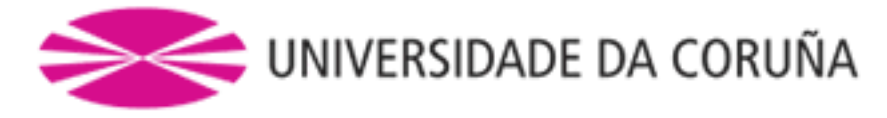

## **Observaciones evaluación**

Para poder aprobar la asignatura es necesario alcanzar una calificación mayor o igual al 50% en la suma de los dos apartados: mayor o igual que 50% (prácticas + trabajo tutelado).No se aprueba con la sola entrega del trabajo tutelado.En caso de suspender el curso en la primera convocatoria se volverán a entregar las prácticas con calificación menor al 50% así como el producto de la integraciónreal/virtual junto con el portfolio correspondiente en la segunda convocatoria. La realización fraudulenta de las pruebas o actividades de evaluación implicará directamente la calificación de suspenso (0) en la materia y convocatoria correspondiente, invalidando así cualquier cualificación obtenida de cara a la convocatoria extraordinaria.Los criterios y actividades de evaluación para el alumnado con reconocimiento de dedicación a tiempo parcial y dispensa académica (exención de asistencia) será el mismo que para el resto del alumnado.

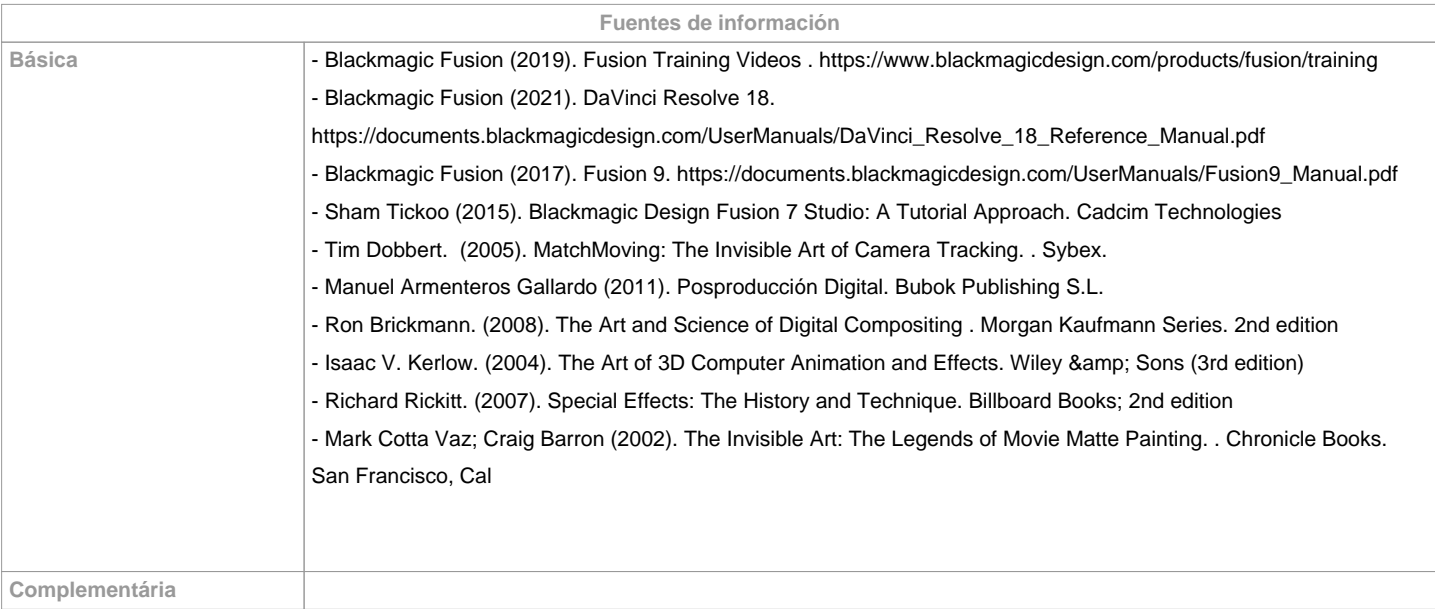

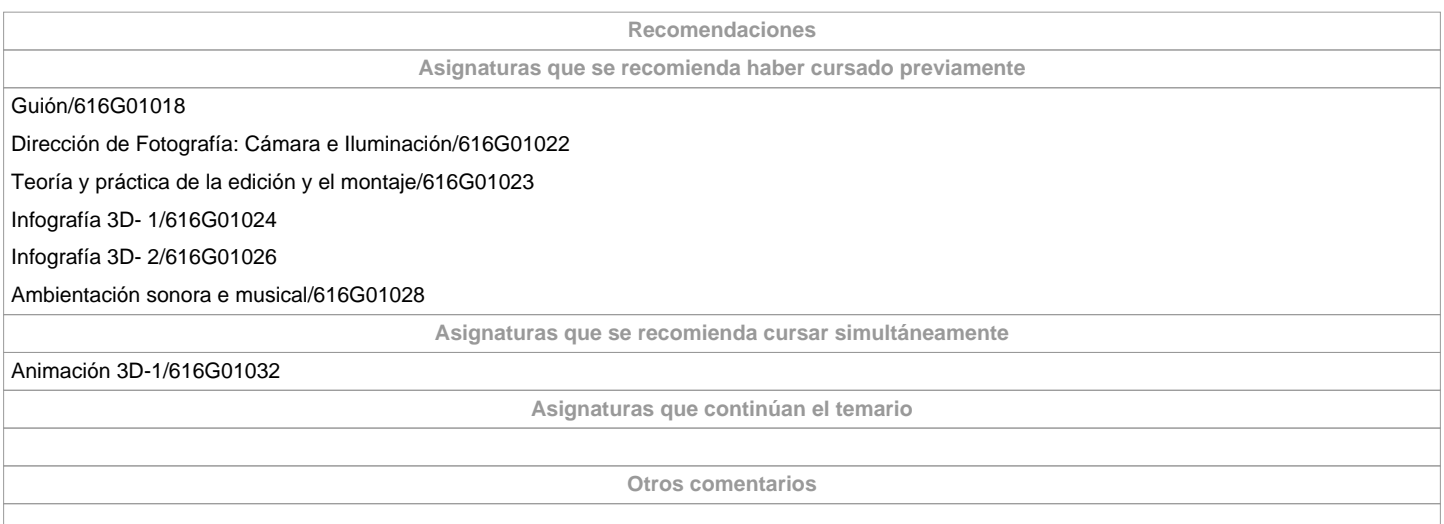

**(\*) La Guía Docente es el documento donde se visualiza la propuesta académica de la UDC. Este documento es público y no se puede modificar, salvo cosas excepcionales bajo la revisión del órgano competente de acuerdo a la normativa vigente que establece el proceso de elaboración de guías**